<<Dreamweaver CS3

<<Dreamweaver CS3

- 13 ISBN 9787115188069
- 10 ISBN 7115188068

出版时间:1970-1

页数:290

PDF

更多资源请访问:http://www.tushu007.com

, tushu007.com

<<Dreamweaver CS3

DreamweavetCS3 Adobe

Dreamweaver cs3  $\mu$  $\mathcal{W}$ 

, tushu007.com

 $\overline{PPT}$ 

Dreamweavel

 $52$  18

#### <<Dreamweaver CS3

Dreamweaver CS3 https://www.aver.com/2012/09/2012 and DreamweaverCS3 DreamweaverCS3  $\text{CSS}$ Dreamweaver CS3

, tushu007.com

Dreamweaver CS3

# $\le$  Dreamweaver CS3

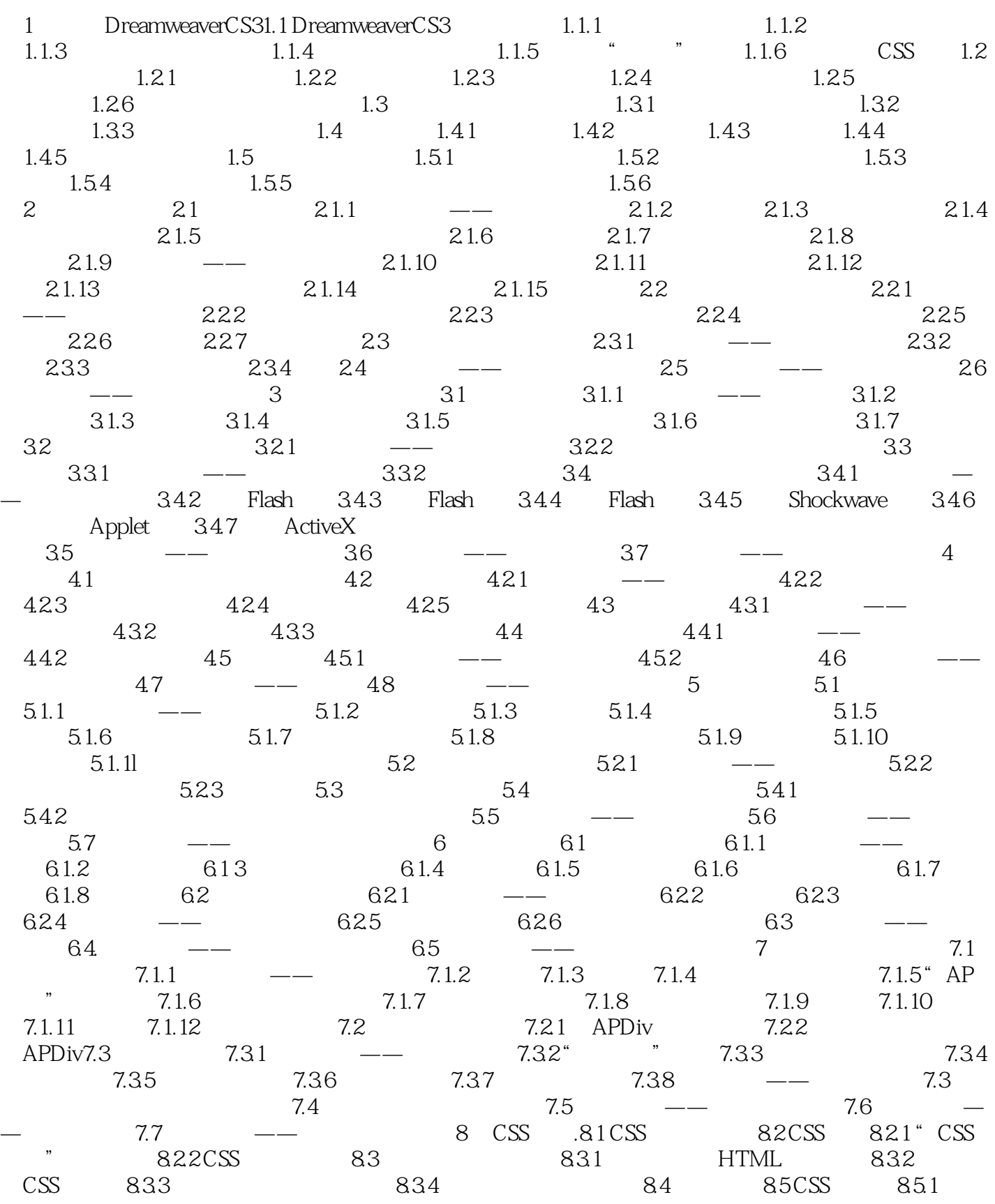

## <<Dreamweaver CS3

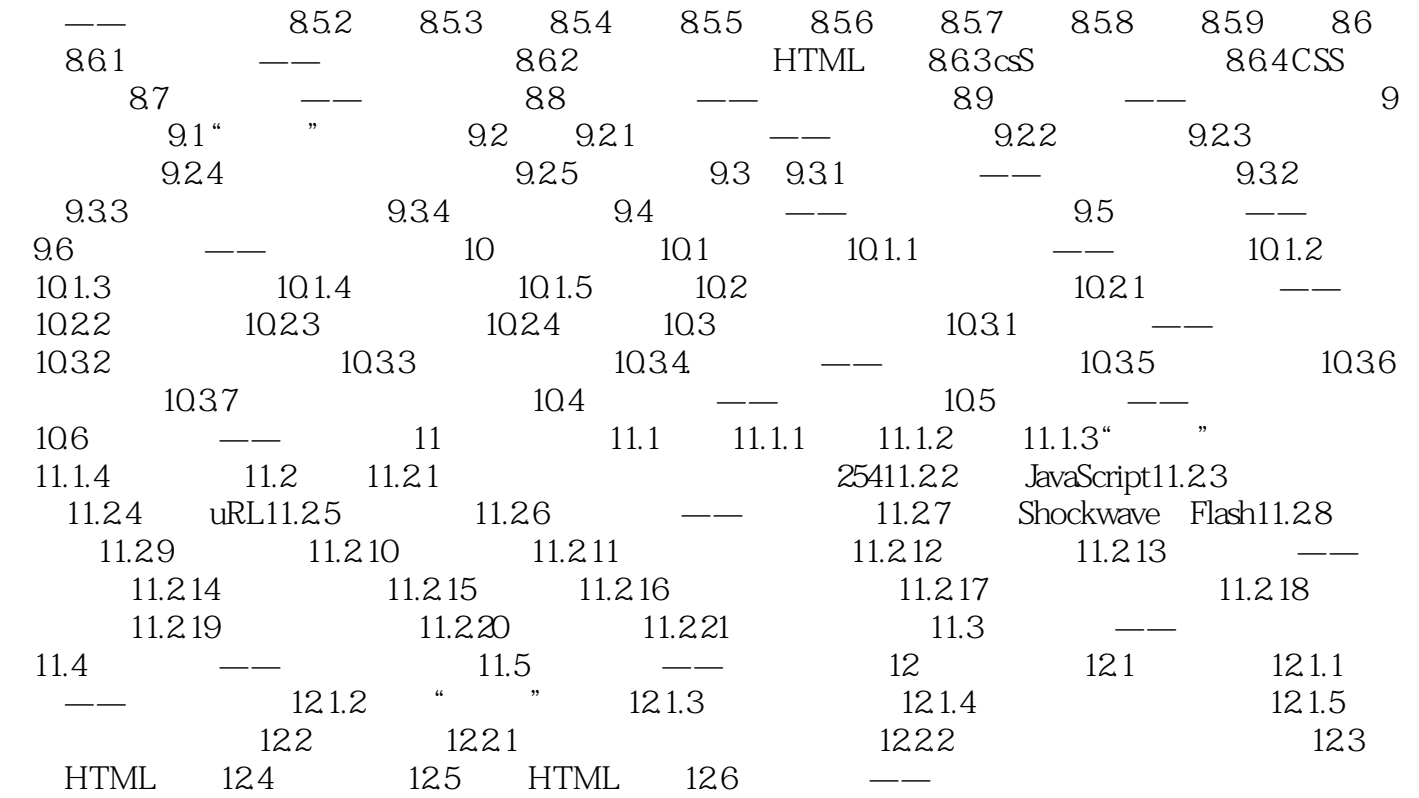

析一课堂练习一课后习题"这一思路进行编排,力求通过课堂案例演练使学生快速熟悉软件功能和网

### <<Dreamweaver CS3

Dreamweaver CS3

Dreamweaver CS3

# <<Dreamweaver CS3

本站所提供下载的PDF图书仅提供预览和简介,请支持正版图书。

更多资源请访问:http://www.tushu007.com